## ZEITUNG

Freitag, 29.8. 2003

## **Wiki-Serie – Teil 2**

செட்

 $f \circ r$ m  $atik$ informatica

*informatica feminale-Wiki* Jetzt gibt es zum ersten Mal auch ein Wiki für die informatica feminale. In diesem Wiki können wir alle lesen und schreiben. Derzeit gibt es eine Skripte-Sammlung, Beschreibungen von verschiedenen Informatik-Studiengängen und lokale Tipps für Bremen und Salzburg.

Wie kannst Du mitmachen? Surf zu http://zeitung.informatica-

feminale.de/wiki/ und schau Dich mal um. Wenn Du eine Seite verändern willst, klicke auf den [edit]-Knopf. Es gibt keine Passwörter oder Zugriffsrechte, Du kannst einfach jede Seite verändern.

*zeitung.informatica-feminale.de/wiki*/

*Fortsetzung folgt*

**Structured Query Language**

*Rezensionsreihe Sprachkurse heute: Datenbanksprache SQL*

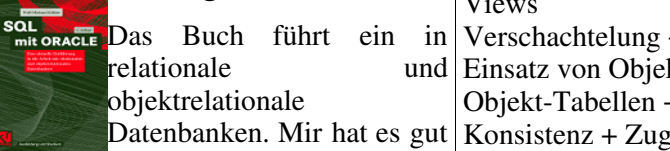

gefallen, weil frau anhand von Beispielen schnell in die Materie vordringt. Der Autor streut die SQL-Syntax von Anfang an ein. Da hat frau Lust, sofort alles direkt auszuprobieren. Ein funktionales Buch für ein praktisches Thema.

Der Anhang liefert eine Untersuchung zur redundanzfreien Speicherung, ein Fallbeispiel und das unerlässliche Entity-Relationship-Modell.

Auch in den Softskills sammelt das Buch Pluspunkte: Es ist broschiert und so leicht und kompakt, dass frau mal wieder Zugliteratur mit Anspruch zur Verfügung steht. Dazu kommen kurze Abschnitte, so dass frau jederzeit die Lektüre unterbrechen kann. Da steht der nächsten Bahnreise nichts mehr im  $Weg$  ;-)

#### *Themen:* Traditionelle Datenverarbeitung +

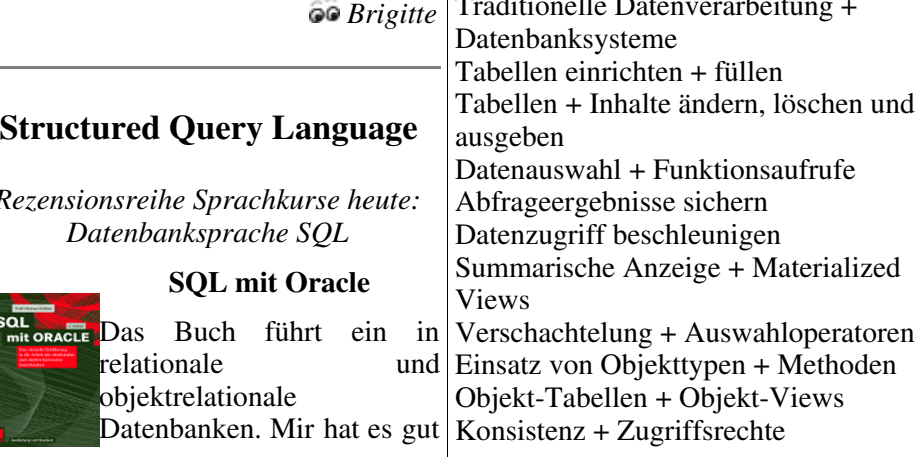

## **OC**in<br>form<br>atik ZEITUNG

infermatica

#### Freitag, 29.8. 2003

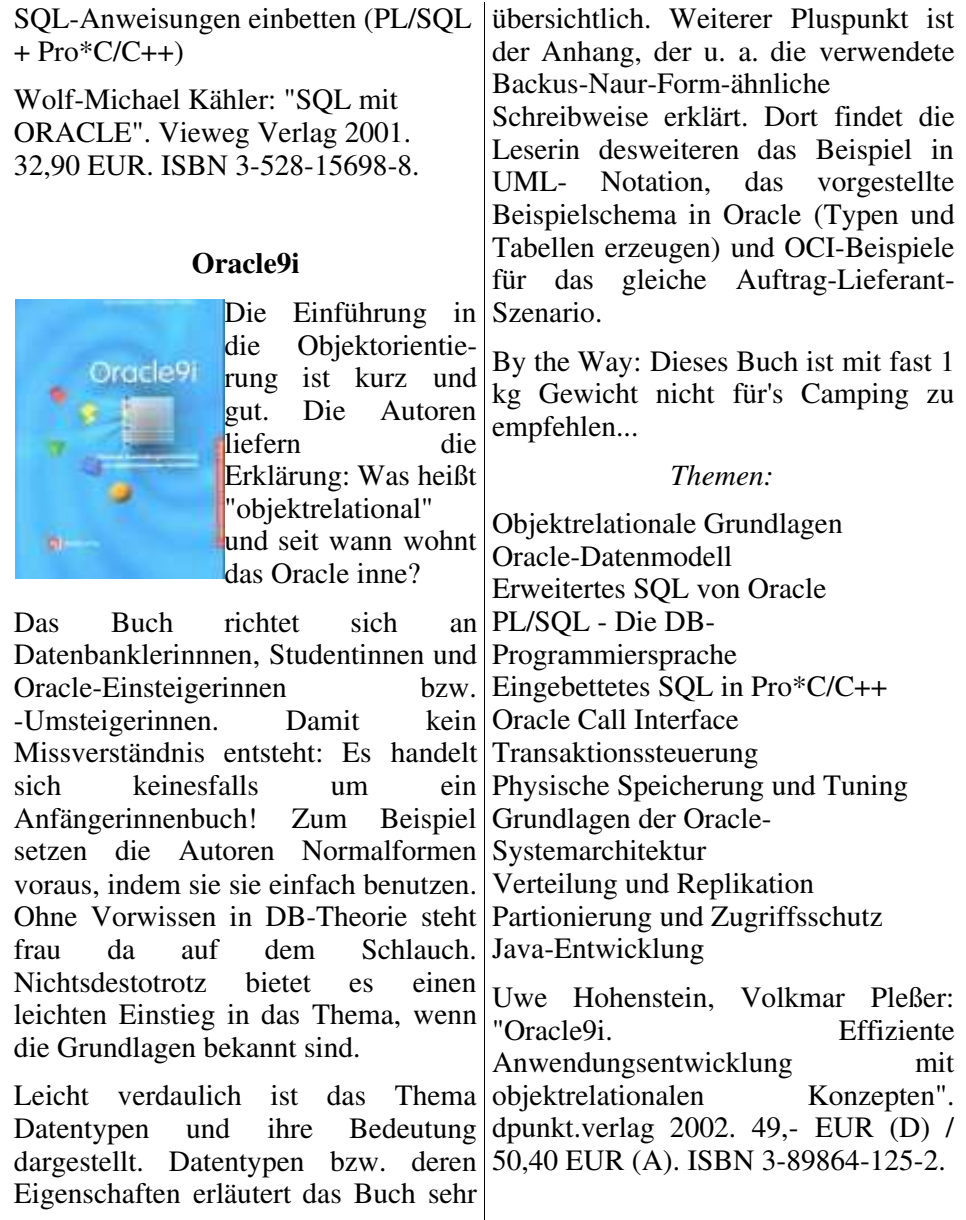

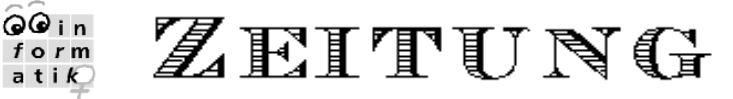

Freitag, 29.8. 2003

#### **Webanwendungen entwickeln mit Oracle9i**

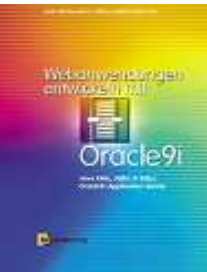

informatica

Als Ergänzungsband zum gerade vorgestellten Buch gibt es auch was für Web-Dabbies. Gerade im Juni 2003 frisch erschienen ist dieser dicke Wälzer mit fast 530 Seiten.

Java, Oracle9i und Web in einem Paket - das bietet eine ganze Menge interessante Themen für die professionelle Webmistress. Ob Einführung in XML, Beispiele für Java/SQL-Abbildungen oder die kurze Erklärung objektrelationaler Modellierung im Anhang: Das Buch schafft eine breite Basis, die frau dann vertiefen kann. Anschaulich und in kurzen Abschnitten geben die Autoren der Leserin das gesamte Spektrum der Erstellung von web-basierten Anwendungen mit Oracle9i und Oracle9iAS an die Hand.

#### *Themen:*

Grundlagen Webanwendungen (HTTP, Applets, Webarchitekturen etc.) JDBC-Datenbankschnittstelle für Java SQLJ - SQL für Java Java im Datenbankserver

DB-Unterstützung für XML Oracle9i Application Server

Uwe Hohenstein, Klaus-Dieter Schmatz: "Webanwendungen entwickeln mit Oracle9i. Java, XML, JDBC & SQLJ, Oracle9i Application Server". dpunkt.verlag 2003. 49,- EUR (D) / 50,40 EUR (A). ISBN 3-89864- 223-2.

 *Maria*

## *Ankündigungen*

**heute fängt an** SOF12 – Logik-Programmierung mit PROLOG **Ringvorlesung** Computergestützte Entscheidungsunterstützungssysteme für den

ÖPNV?

#### **Kneipentreff**

Aushang im Veranstaltungsbüro

## **Bremen aktuell**

*Bühne/Theater*

**20h** Hossa oder als Robert Lembke nicht kam -- Theaterschiff Bremen Tiefer 104, Anleger 4 Telefon 7908600 *(läuft auch noch Samstag)* **20h** Freitag grüßt Robinson. Improvisationstheater Inflagranti. Scenario, Friesenstr. 16/19, Tel.: 7929094. H: Brunnenstraße (2,3,10).

# ZEITUNG

Freitag, 29.8. 2003

**20h** König Lear. bremer shakespeare company. Bürgerpark, Wiesen an der Melchersbrücke.

 $\omega$ in

 $f \circ r$ m  $a + i k$ informatica

**20h** Klein Nemo in Slumberland. Traumhafte Reise mit Seedrachen, Stelzenfiguren, dem Blaumeier-Chor, Zirkuspferden, Akrobaten und einer Lichtshow.

Knoops Park, Bremen-Nord (Lesum). H: Knoops Park (74,75,76)

**20h** Kabarett mit Dieter Hildebrandt. KITO, Alte Hafenstr. 30, Tel. 654848. H: Bahnhof Vegesack (Zug)

**21h** Cosmic Voyage. Late-Night-Show.

Olbers Planetarium, Werderstr. 73, Tel. 706882. H: Wilhelm-Kaisen-Brücke (4,5,6,8,24).

### *Musik*

**17h** Orgelpunkt. Werke von Bach. Unser Lieben Frauen Kirche, ULF-Kirchhof 27, Tel. 3303111. H: Domsheide.

**19h** Mellow Melange.

Haus am Walde, Kuhgrabenweg 2, Tel. 212765.

(Wir wissen nicht, was "Mellow Melange" ist - aber das Haus am Walde ist nett und liegt praktisch am Weg von der Uni in die Stadt.)

## *Führung*

**18h** Ein Streifzug durch den Schnoor. Landherrenamt, Dechanatstraße. H: Domsheide.

(Quelle: *www.mix-online.de*)

## **Das Wetter am Freitag**

Bis zum Mittag gibt es einzelne Schauer bei 14 Grad, auch zum Nachmittag wechseln sich Sonne, Wolken und Schauer ab. In der Nacht sinken die Temperaturen bei Schauern auf 10 Grad.

## **... und in den nächsten Tagen**

Bis Montag gibt es neben Sonnenlücken auch immer wieder Schauer, mit Temperaturen um 15 Grad am Samstag und 17 Grad am Montag.

(Quelle: *www.donnerwetter.de*)

#### **Rätsellösungen von Donnerstag:**

Lösung: 13 (14) Modula, Cobol, Java, PHP, ADA, Python, SQL, Simula, Lisp, Assembler, Perl, TCL, Eiffel, C (eventuell)

#### *Impressum:*

*V.i.S.d.P.: Brigitte Chefredaktion: Maria Layout und Technik: Katrin Mitarbeit: Andrea, Annika, Christin, Friederike, Janine, Lena, Petra*

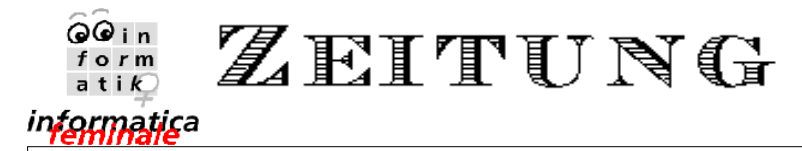

Freitag, 29.8. 2003

*http://zeitung.informatica-feminale.de e-mail: zeitung@horus.at*